## Больше не значит

лучше!

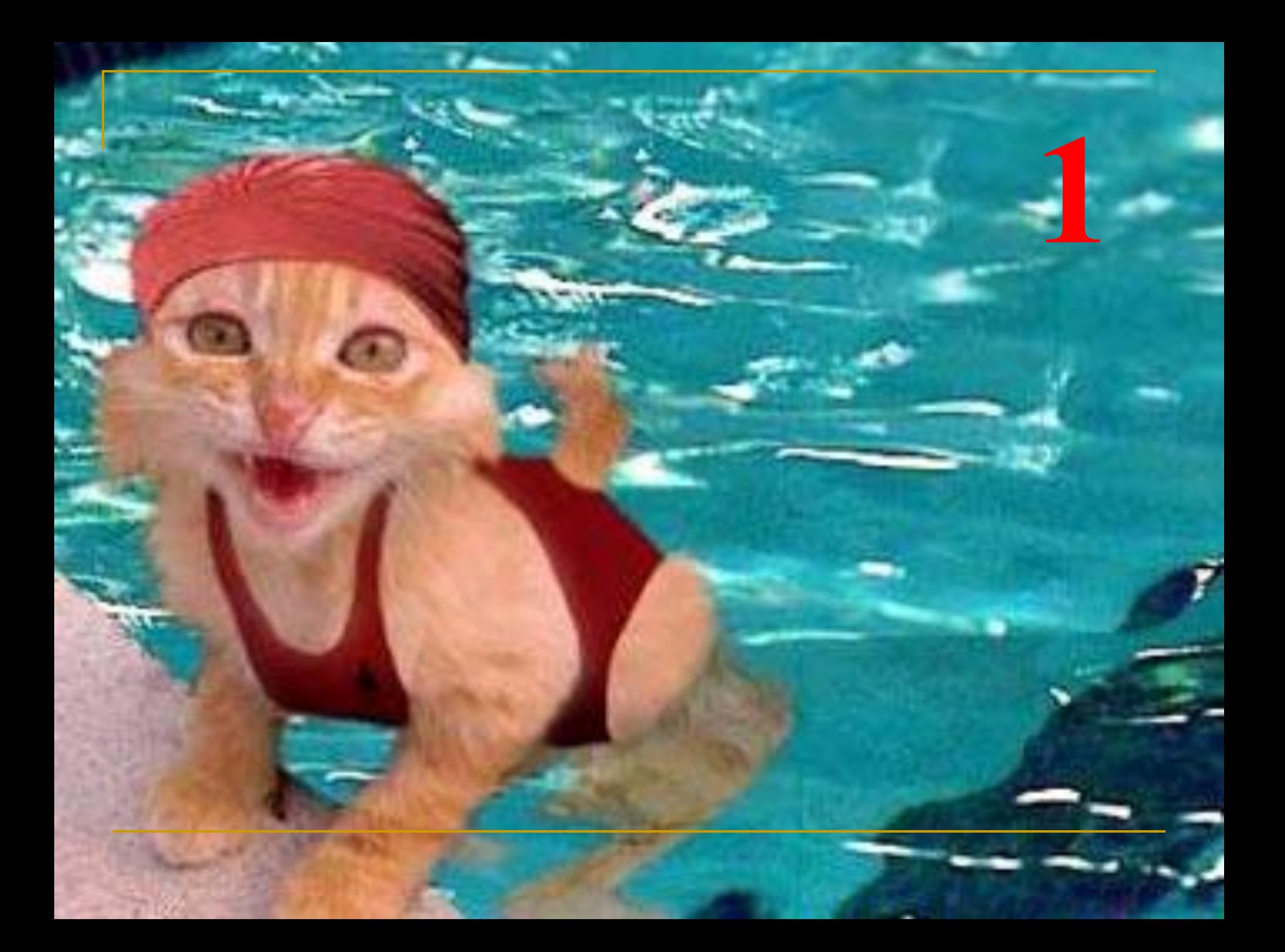

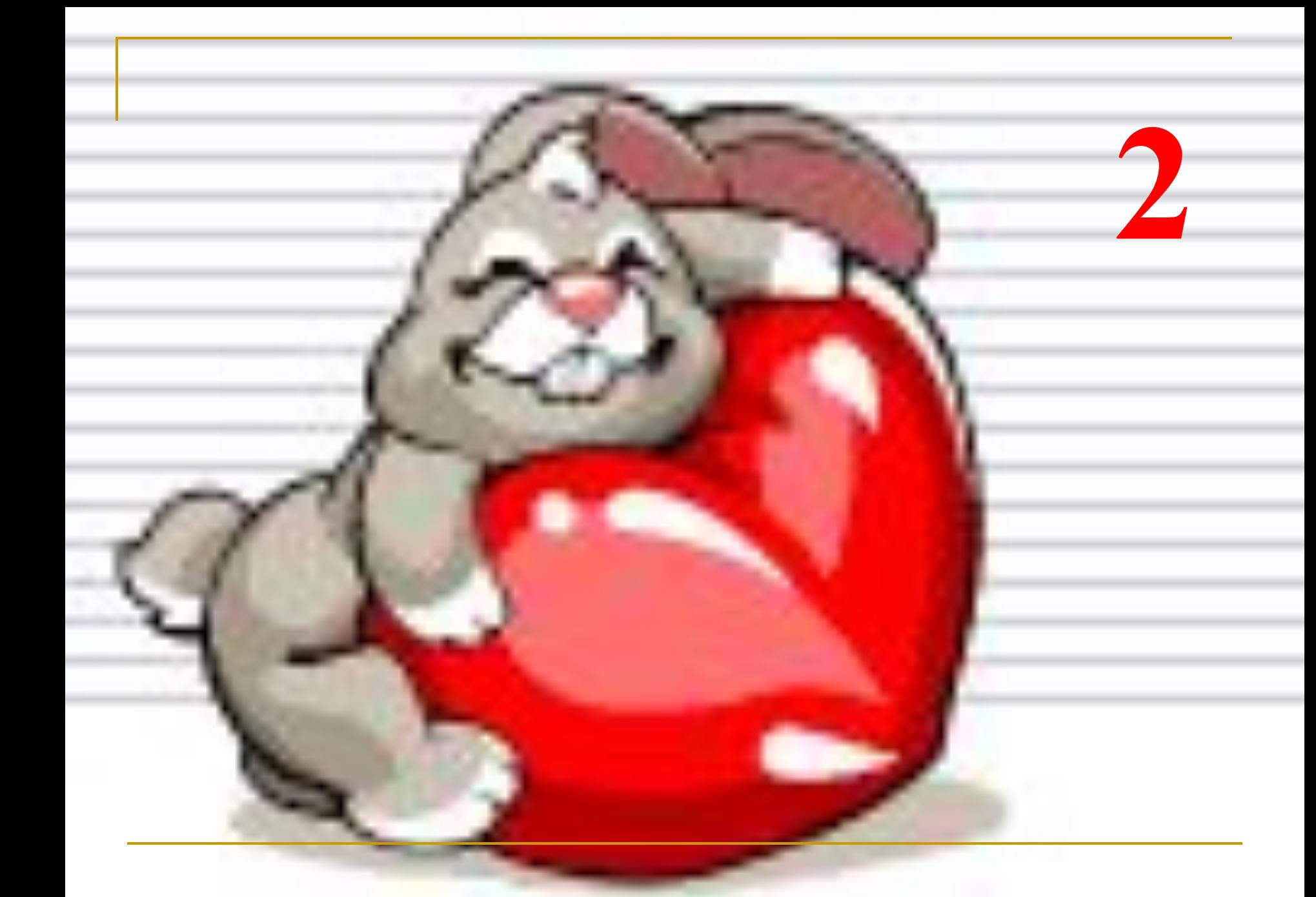

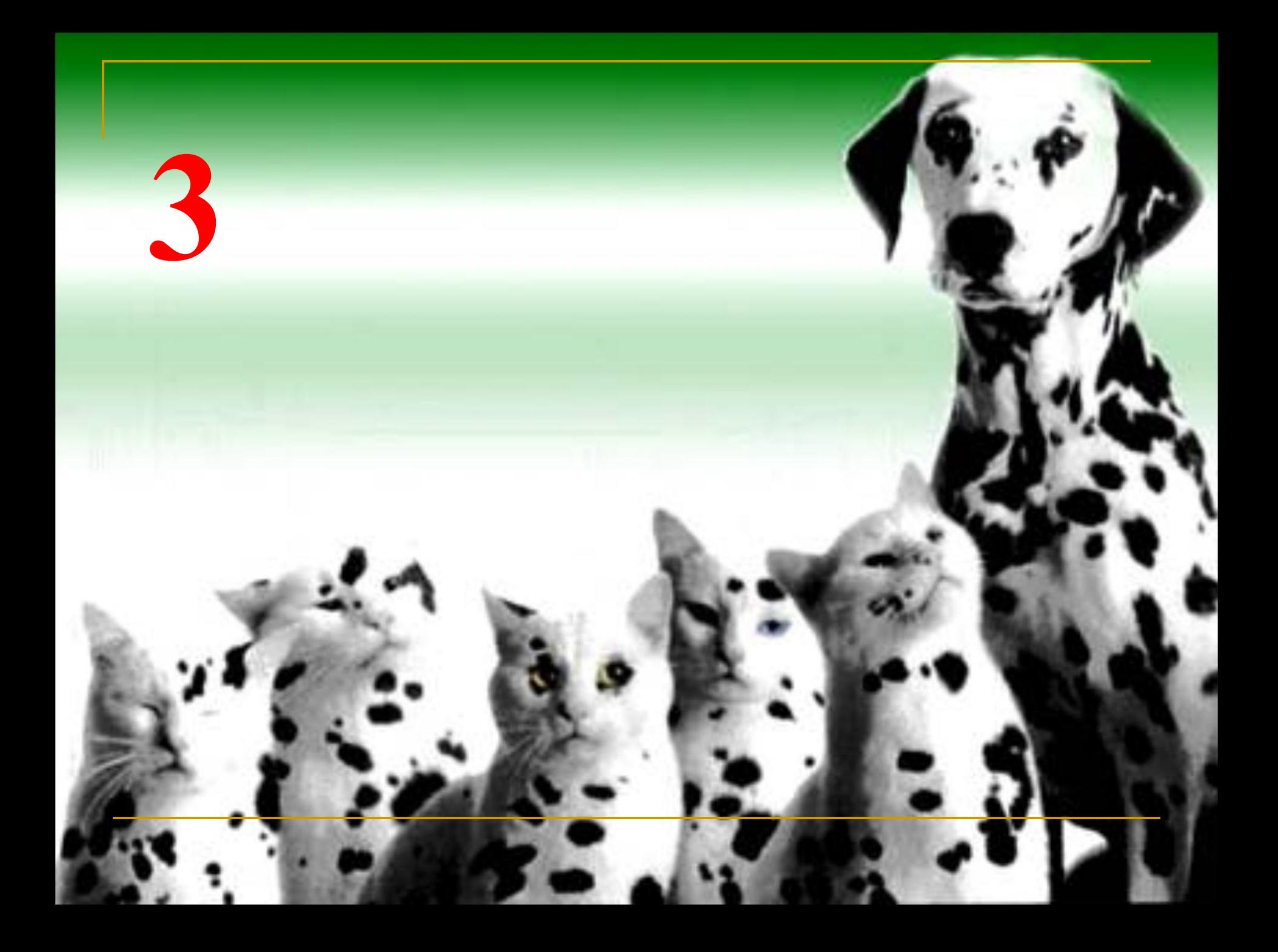

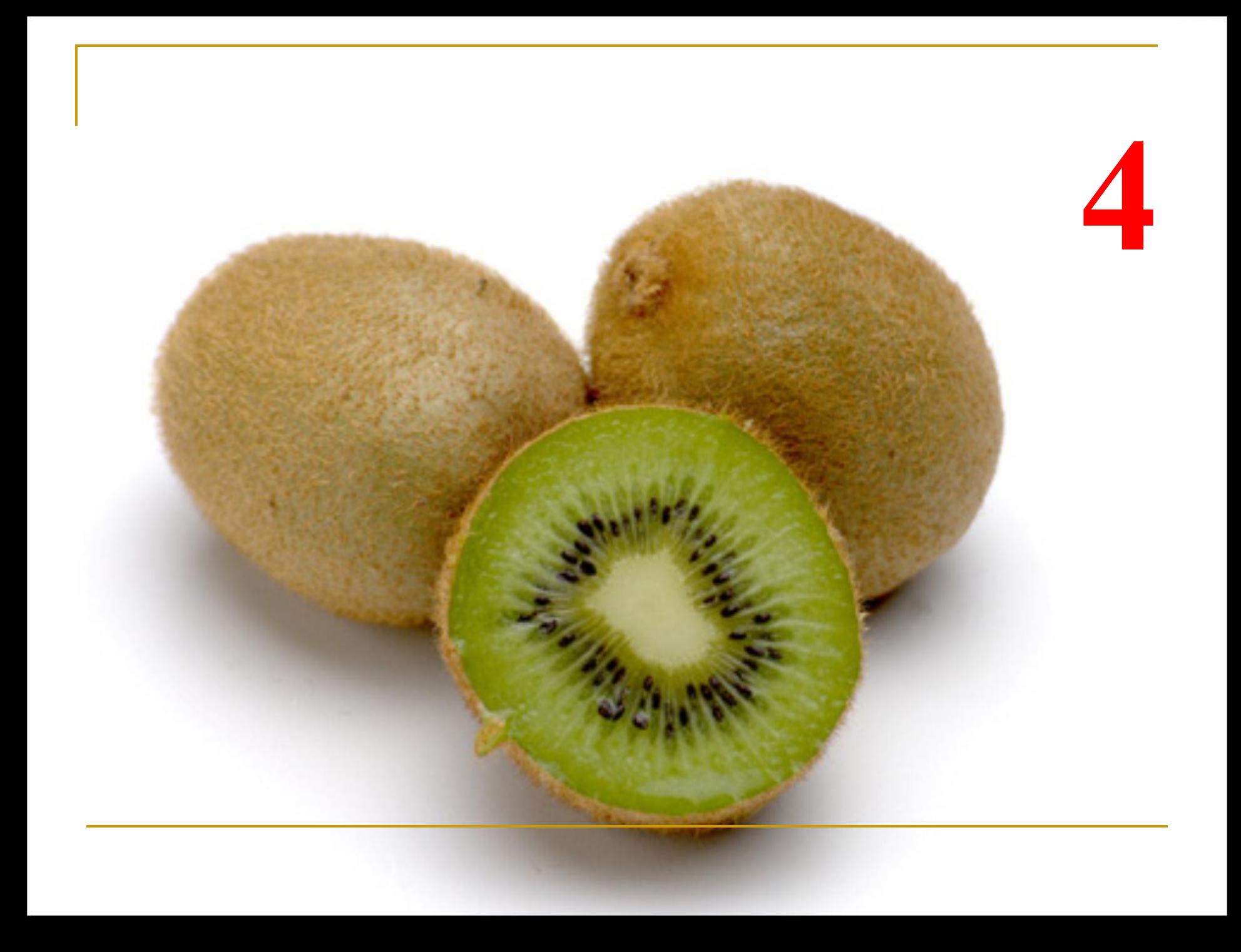

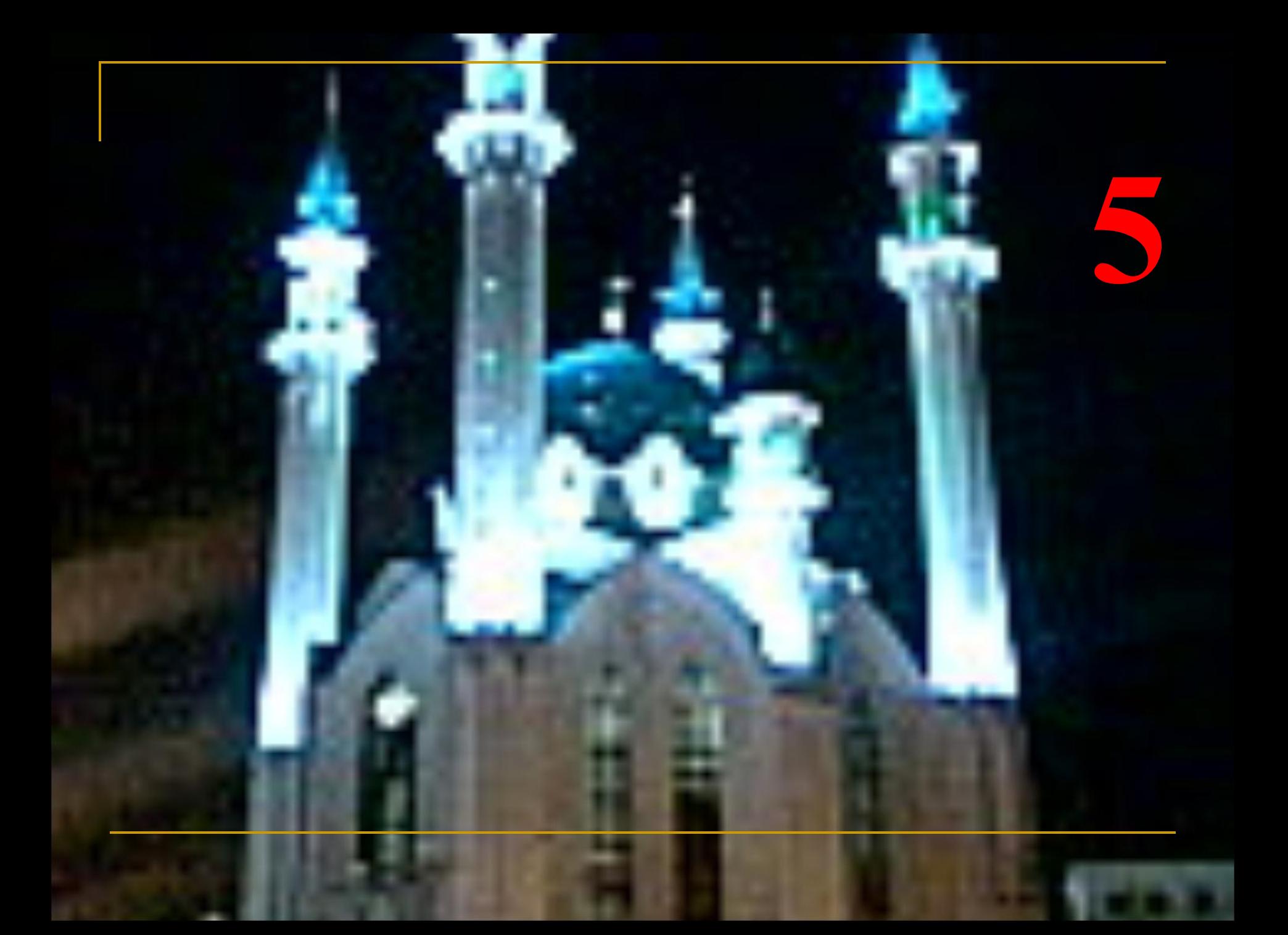

![](_page_6_Picture_0.jpeg)

### **Что было изображено на 3**  Мойк **МОНДЕКАРТИНКЕ? Сколько далматинцев было на рисунке?**

![](_page_7_Picture_1.jpeg)

![](_page_8_Picture_0.jpeg)

![](_page_9_Figure_0.jpeg)

![](_page_10_Figure_0.jpeg)

![](_page_10_Figure_1.jpeg)

Размеры для справок

![](_page_10_Picture_3.jpeg)

![](_page_11_Picture_0.jpeg)

![](_page_12_Picture_0.jpeg)

![](_page_13_Picture_0.jpeg)

![](_page_14_Picture_0.jpeg)

ALL STILL THE BLO

精心 1

![](_page_14_Picture_1.jpeg)

Проигрыватель Vindows Media

*Разные виды изображений:*  **Растровая и векторная**

### **графика**

 $1.3$ 

日日のころ最高

**CRISTARISM** 

![](_page_14_Picture_4.jpeg)

![](_page_15_Picture_0.jpeg)

Мои документы Сканер Dr. Web

**SYNNER** 

![](_page_15_Picture_1.jpeg)

![](_page_15_Picture_2.jpeg)

playlist

*■ узнать о различиях растровой и векторной графики*

**SALAL STORES TOM** 

45

恶

- *■ узнать, где применяется растровая и векторная графика*
	- *■ где можно создавать растровые, а где векторные изображения*

![](_page_15_Picture_6.jpeg)

 $23:17$ 

ENT

![](_page_16_Picture_55.jpeg)

![](_page_17_Picture_72.jpeg)

![](_page_18_Picture_468.jpeg)

![](_page_19_Picture_0.jpeg)

## Виды компьютерной графики

![](_page_19_Picture_2.jpeg)

![](_page_19_Picture_3.jpeg)

![](_page_20_Picture_0.jpeg)

![](_page_21_Picture_0.jpeg)

### **Мини-проект**

# di

### **Растровое изображение** Векторное изображение

![](_page_22_Picture_4.jpeg)

### *Критерий оценивания*

 $\blacksquare$  7 баллов – « $5$ »;  $\blacksquare$  5-6 баллов – «4»;  $\blacksquare$  Менее 5 баллов –  $\langle\langle 3 \rangle\rangle$ 

![](_page_23_Picture_2.jpeg)

### **Билетик на выход:**

- **Что нового я узнал на уроке?**
- **Что вызвало у меня затруднение?**
- **Чему я научился на уроке?**

![](_page_25_Picture_0.jpeg)

![](_page_25_Picture_1.jpeg)

Мои документы Сканер Dr. Web

![](_page_25_Picture_3.jpeg)

*Detention fund in the train fund in the* 

動の ()

 $9.5 - 1.5$ 

**POCAB** 

**SYNVINGE** 

## **внимание!**

![](_page_25_Picture_5.jpeg)

playlist

Проигрыватель

∢орзина

![](_page_25_Picture_7.jpeg)